## *A Brief Discussion on CitcomS*

**History:**

- **1) Cartesian multigrid Citcom [Moresi, 1995]**
- **2) Parallelized with NX/MPI [1996]**
- **3) Stokes flow in spherical geometry [1997]**
- **4) Thermal convection and FMG [1999]**
- **5) On the Geoframework [2002]**
- **6) On the CIG [2005]**

### *Some General Features (Well, Citcom)*

*Element type***: brick element (8 velocity nodes and constant pressure per element).** *Energy equation solver***: SUPG [same as in Conman]** *Momentum equation solver***: Uzawa with two level iterations [outer level: pressure, CG; inner level: velocity, FMG]**

**All the equations are explicitly written in spherical geometry and then coded up in stiffness matrix, force,...**

### **Execution Time vs Grid Size**  *N* **for Multi-grid Solvers in** *Citcom*

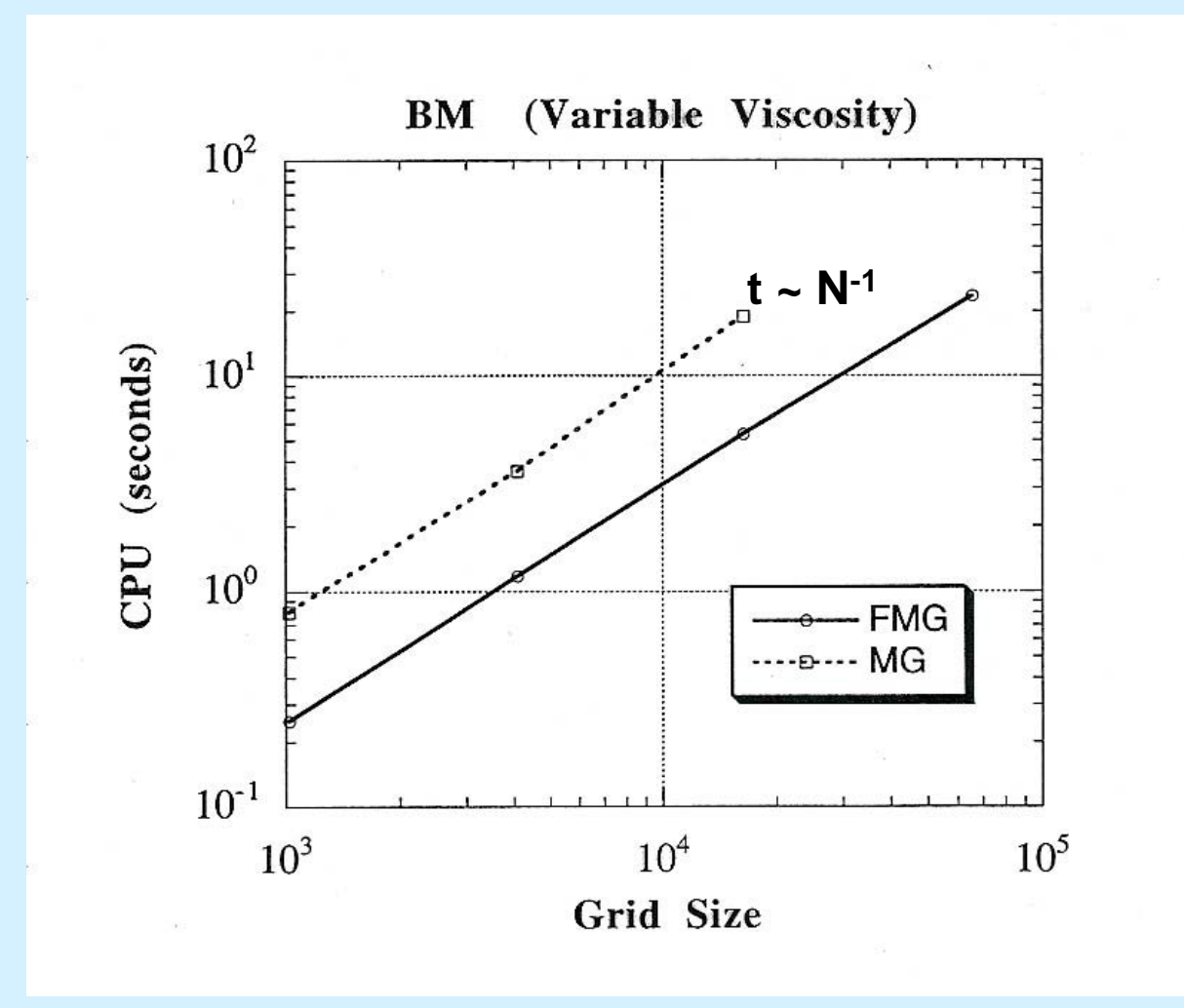

### *Some General Features (Well, Citcom)*

*Element type***: brick element (8 velocity nodes and constant pressure per element).** *Energy equation solver***: SUPG [same as in Conman]** *Momentum equation solver***: Uzawa with two level iterations [outer level: pressure, CG; inner level: velocity, FMG]**

**All the equations are explicitly written in spherical geometry and then coded up in stiffness matrix, force,...**

### *Some General Features (continued)*

*Grids:* **First divide a spherical shell into 12 caps, and then further divide each cap into elements with roughly uniform size. Each cap has the same number of elements.**

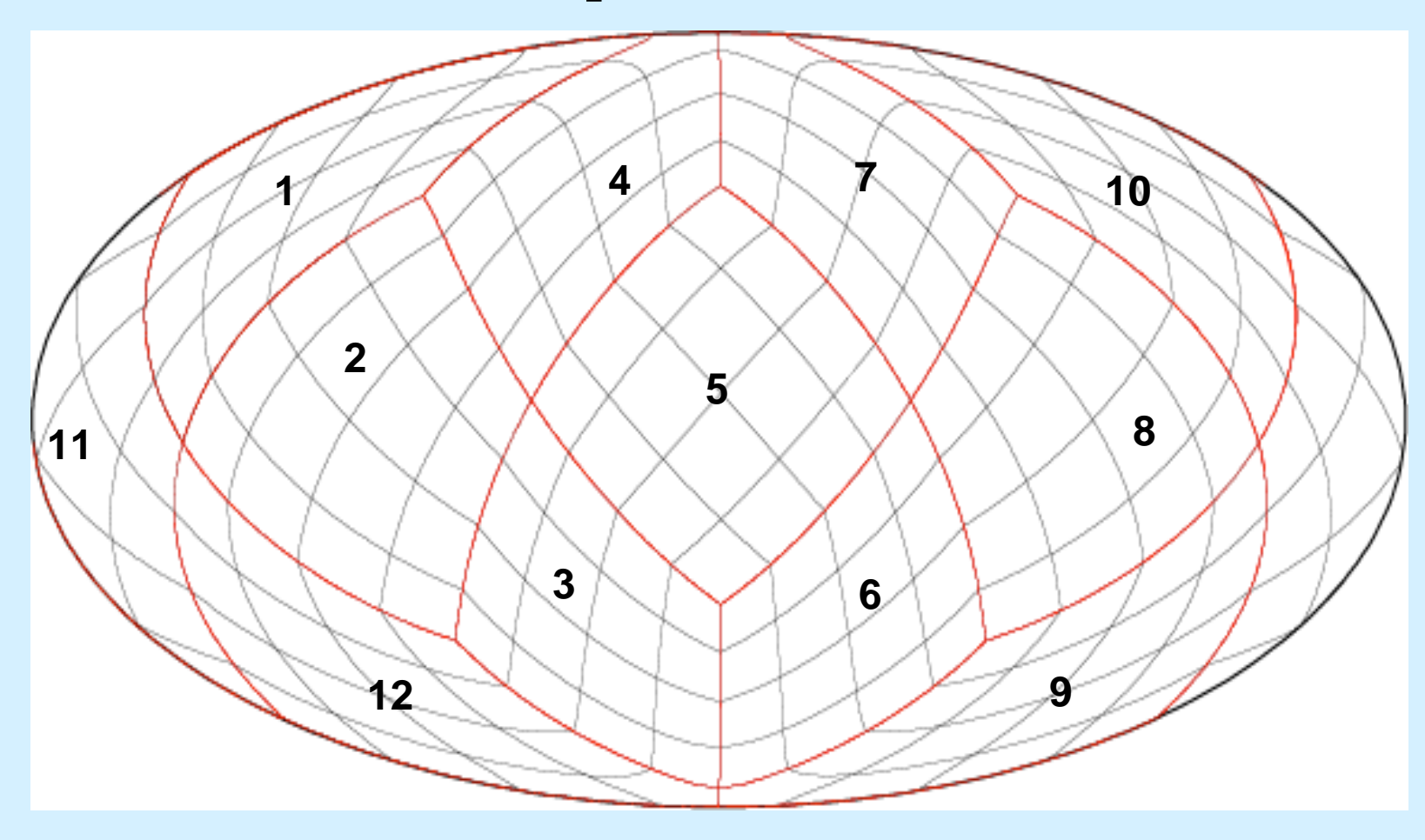

### **3D View of Grids**

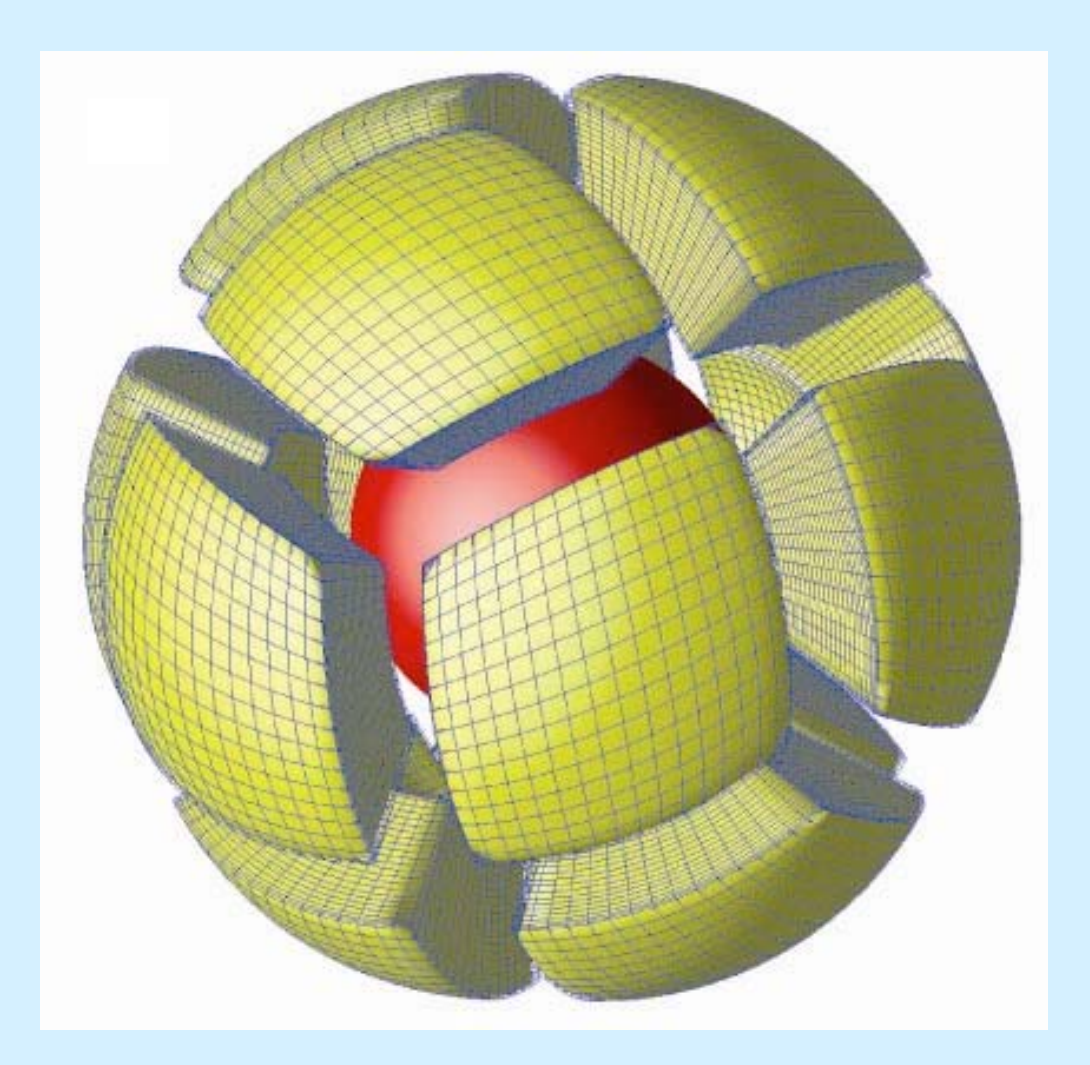

## *Structure and Organization*

- •*Source code: 33 \*.c files.*
- $\bullet$  **8 files: Citcom.c, Instructions.c, Convection.c, Viscosity\_structures.c, Drive\_solvers.c, Stokes\_flow\_Incomp.c, Advection\_diffusion.c, and Output.c.**

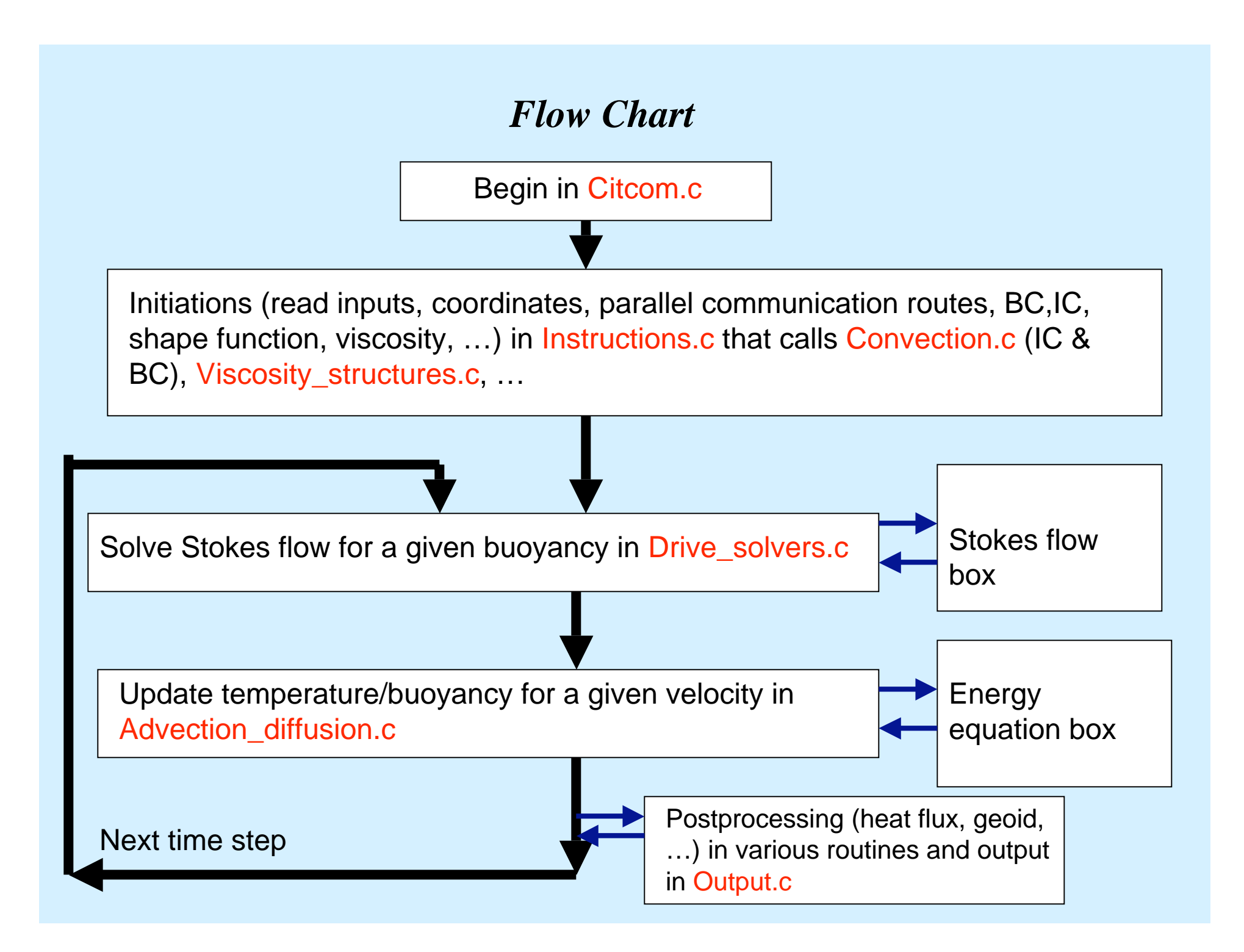

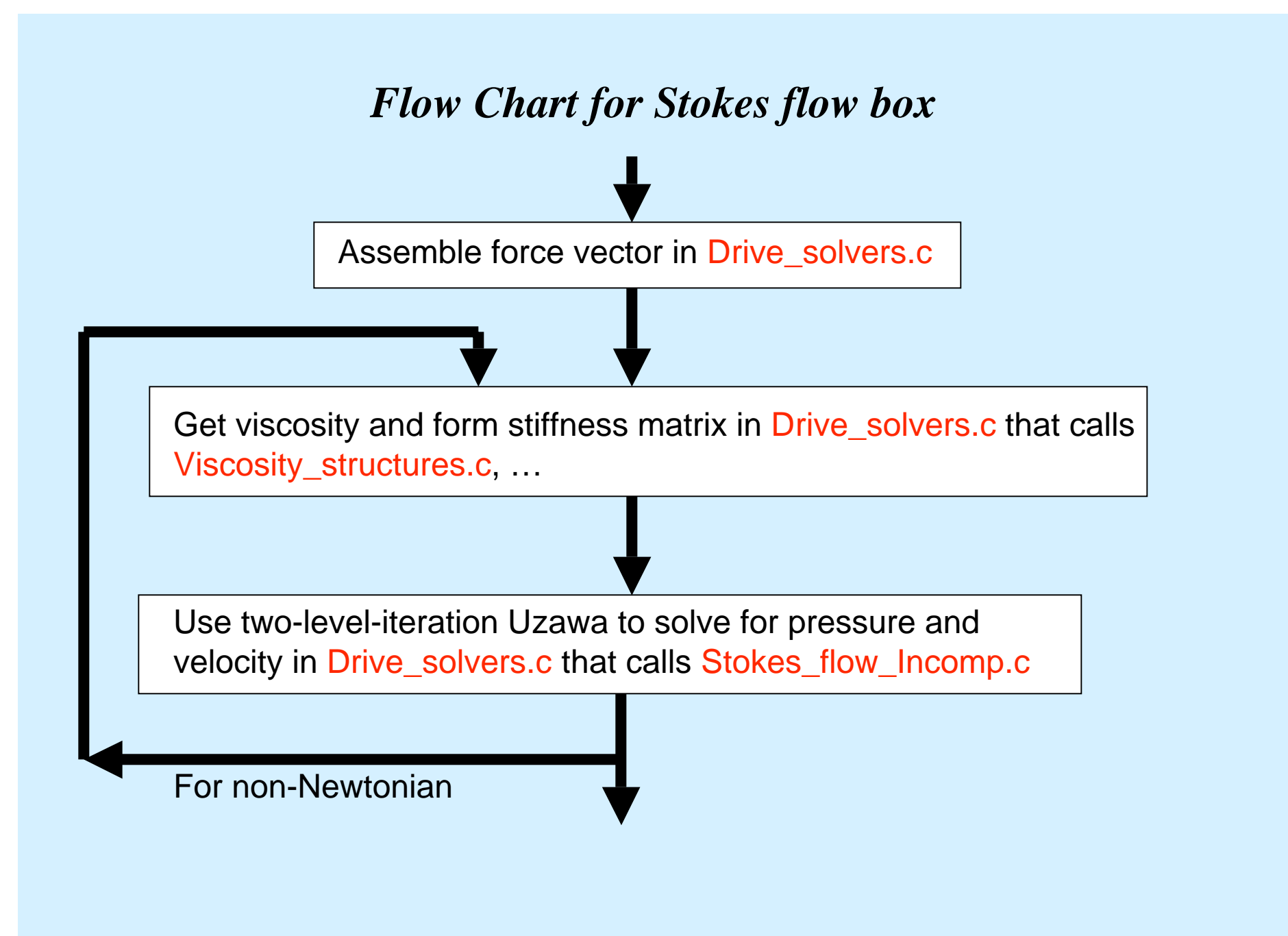

*Some Remarks on Benchmark for Compressible Stokes' flow*

- *2D Cartesian compressible Stokes' flow (not full convection problem which is nonlinear and does not have analytic solutions).*
- *A collaboration with Joel Ita in 1994, but unpublished.*

# **Equations**

Mass Balance:  $\frac{\partial(\rho u_i)}{\partial x_i} = 0$ , Momentum Balance:  $\frac{\partial \sigma_{ij}}{\partial x_i} - \rho g \vec{e}_z = 0$ ,

EOS:  $\rho = \rho_0 \exp[(1 - z/d)D_i/\Gamma][1 - \alpha(T - T_s) + p/K_t],$ 

where  $D_i$  is a dissipation number and  $\Gamma$  is the Grueneisen parameter.

Constitutive Law:

$$
\sigma_{ij} = -(P_h + p)\delta_{ij} + \eta(\frac{\partial u_i}{\partial x_j} + \frac{\partial u_j}{\partial x_i}) - \frac{2}{3}\frac{\partial u_k}{\partial x_k}\delta_{ij},
$$

where  $\nabla P_h = -\rho_0 \exp[(1 - z/d)D_i/\Gamma]g$ .

### **Propagator matrix solutions for layered/columnar** viscosity and single harmonic buoyancy force

Define  $\gamma = \frac{D_i}{\Gamma}$ , and this system of equations can be written as:

$$
\frac{d}{dz}\begin{pmatrix}U\\V\\S/(2\eta_0k)\end{pmatrix} = \begin{pmatrix}0&k&0&\frac{2k}{\eta}\\-k&-\gamma&0&0\\ \eta\gamma&\frac{2\eta\gamma^2}{3k}&\gamma&-k\\ \gamma\gamma&\frac{2\eta\gamma^2}{3k}&\gamma&-k\\ 2k\eta&\eta\gamma&k&0\end{pmatrix} \begin{pmatrix}0\\V\\S/(2\eta_0k)\end{pmatrix} + \begin{pmatrix}0\\0\\-\frac{RaT}{2\eta_0k}\\0\end{pmatrix}
$$

$$
\frac{dX}{dz} = AX + B
$$

$$
X(z) = \exp[A(z - z_0)]X(z_0) + \int_{z_0}^{z} \exp[A(z - \zeta)]B(\zeta)d\zeta
$$

## *Some comparisons with Conman*

Benchmark for isoviscous compressible flow in a 1x1 box with free-slip boundary conditions and with Ra=1 and  $T(x, z) = 10^3 \exp[(1 - z)\gamma] \sin(\pi z) \cos(\pi x)$  for  $0 \le x, z \le 1$ .

#### *Case 1:*  $\gamma = 0.25$  *and for 32x32 mesh.*

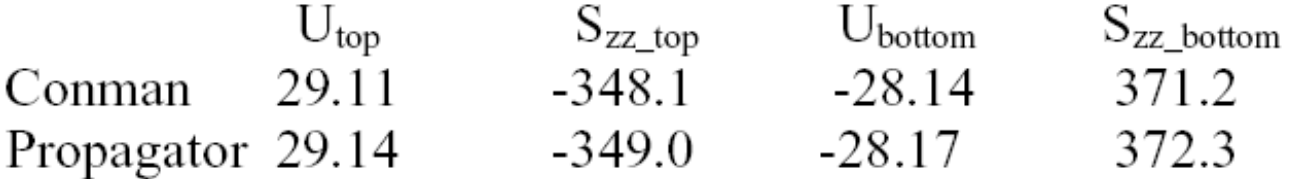

*Case 2:*  $\gamma = 1.25$  *and for 32x32 mesh.* 

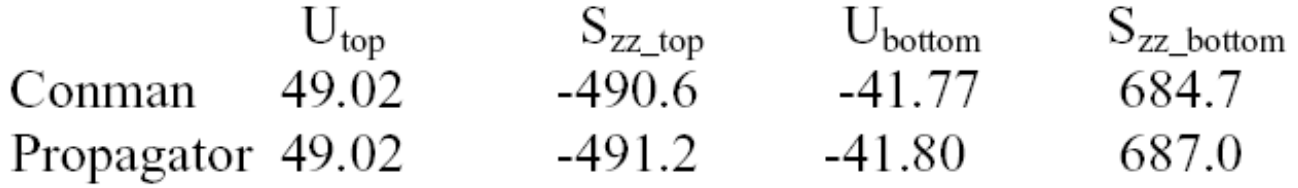

## *More comparisons for the Stokes' flow problems*

- *For TALA (no dynamic pressure in the buoyancy).*
- *Layered or columnar viscosity structure [Zhong, GJI, 1996].*
- *Spherical geometry (compressible solutions probably already exist, but may need to be fixed for benchmark purposes).*
- *Finally, compared with marginal stability analysis (i.e., critical Ra).*

## **Accuracy of CitcomS**

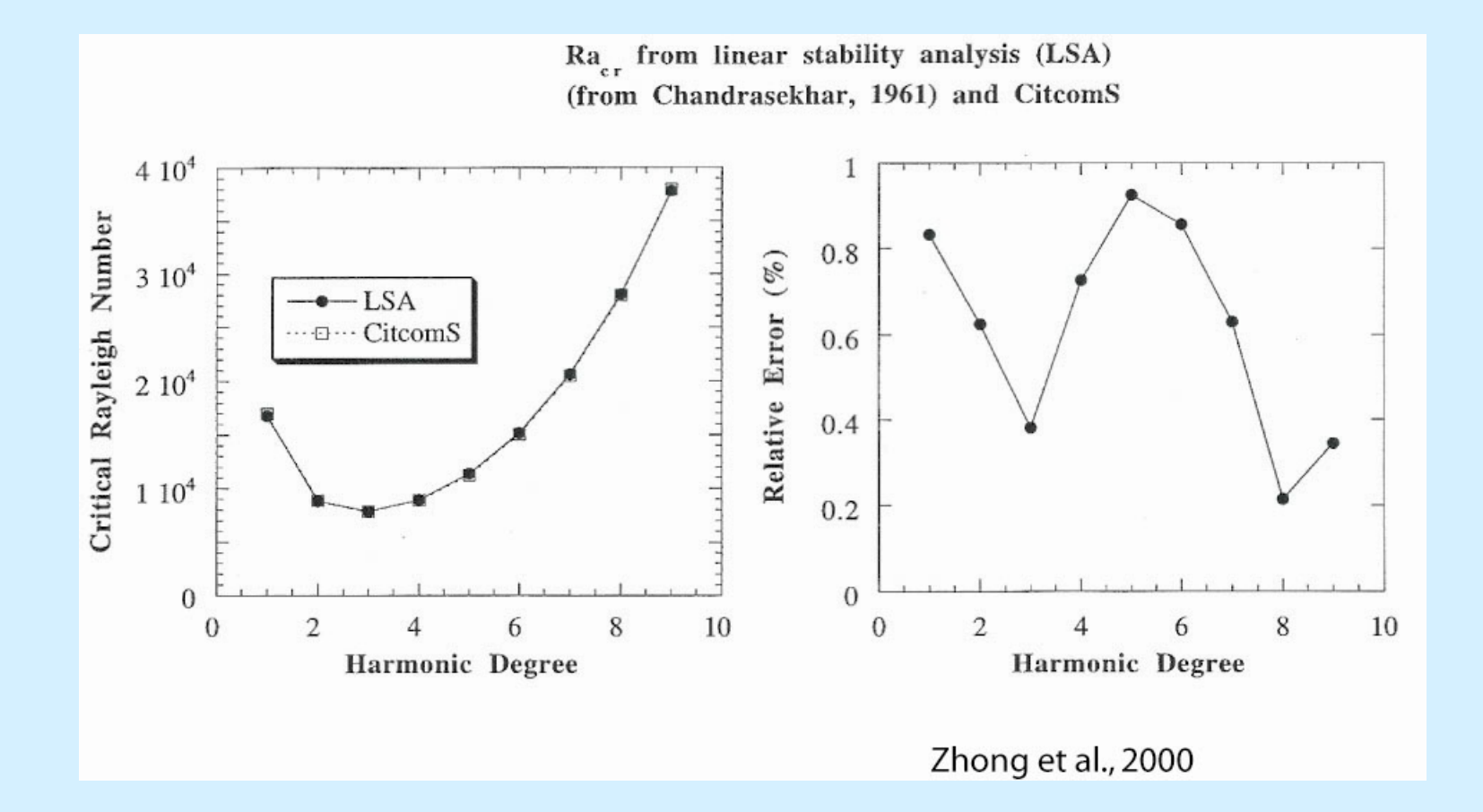